# **POPULATION**

Juin 1973 Numéro 59

SOCIET

Bulletin Mensuel d'Informations Démographiques, Économiques, Sociales

 $\boldsymbol{\mathsf{P}}$ 

## La surmortalité masculine

U début du siècle à 1960, l'espérance de vie à la naissance (ou vie moyenne) a considérablement augmenté dans les pays développés, mais davantage pour les femmes que pour les hommes.

Depuis 1960, la baisse de la mortalité s'est ralentie pour les femmes, a cessé pour les hommes et même a été suivie d'une hausse, dans certains pays où les taux de mortalité étaient les plus faibles (Pays-Bas par exemple).

En France, depuis 1900, l'espérance de vie à la naissance a augmenté de plus de 22 ans pour les hommes et de près de 27 ans pour les femmes ; depuis 1960, elle plafonne autour de 68 ans pour le sexe masculin et le progrès, s'il se poursuit encore pour les femmes, s'est beaucoup ralenti.

Comme dans les autres pays industriels, la baisse de la mortalité a été très forte depuis un demisiècle pour les tout jeunes (mortalité infantile), forte pour les jeunes et les adultes jusqu'à 45 ans et beaucoup plus lente aux âges supérieurs. La durée de vie maximum n'a pas changé, elle semble demeurer de l'ordre de 106 ans. L'écart entre les progrès dans la baisse de mortalité des deux sexes a provoqué l'élévation de la surmortalité masculine  $(tableau I).$ 

L'écart actuel de 7,5 ans entre les espérances de vie à la naissance des deux sexes est l'un des plus élevés au monde : il n'atteint que 4,9 en Suède, 5,6 aux Pays-Bas, 6,3 en Angleterre et en Allemagne. Jusqu'à la seconde guerre mondiale, la baisse de la mortalité doit sans doute davantage à l'amélioration des conditions de vie, d'hygiène, d'alimentation qu'aux progrès médicaux bien que ceux-ci aient sérieusement contribué à la lutte contre la mort, en particulier aux très jeunes âges.

#### Tableau I

Espérance de vie à la naissance en années et dixièmes d'année (\*)

|                                                          |                                      |                                      | Ecart                           |
|----------------------------------------------------------|--------------------------------------|--------------------------------------|---------------------------------|
| 1898-1903<br>1933-1938<br>1952-1956<br>1960-1964<br>1970 | 45,4<br>55,9<br>65,0<br>67,5<br>68,6 | 48,7<br>61,6<br>71,2<br>74.4<br>76.1 | 3,3<br>5,7<br>6,2<br>6,9<br>7.5 |
| * Source: INSEE                                          |                                      |                                      |                                 |

Après 1935, les découvertes en chimiothérapie ont apporté dans la lutte contre les maladies infectieuses des armes puissantes qui ont une part plus grande dans l'accélération récente des progrès en matière de santé que l'évolution des conditions de vie.

L'éradication presque totale de la mortalité infectieuse après la très forte diminution de la mortalité par tuberculose élimine presque complètement deux postes qui prélevaient un lourd tribut de vies humaines au début du siècle (1).

Pourquoi cette inflexion dans les taux de mortalité masculins depuis 1960? Pour y voir plus clair, il convient de les examiner par tranche d'âge (2).

Prenons le cas de la France. Depuis 1945, pour le sexe masculin, la mortalité infantile a continué de diminuer avec cependant un ralentissement progressif. Pour les enfants de 1 à 4 ans, la baisse se

(1) En 1903, sur 286 000 décès dans les villes, 46 000 étaient causés par la tuberculose, soit 16 % du total et 3,26 décès sur 1 000 habitants. En 1969, on relevait<br>4 980 décès par tuberculose sur 570 000 décès soit moins de 1 % ou 0,1 décès pour 1 000 habitants.

(2) Voir « La baisse de la mortalité se ralentit depuis dix ans » G. Calot et A. Lery, Économie et statistique No 39 (11-1972). INSEE, 29, quai Branly, 75700 Paris.

poursuit de façon analogue. Pour ceux de 5 à 9 ans, la baisse n'est plus, depuis 1955, que de l'ordre de 1% par an. Pour les jeunes garçons et adolescents de 10 à 24 ans, la mortalité augmente depuis 1960 au rythme de  $2\%$  par an; or, les décès par accidents représentent, dans le groupe d'âges 15 à 24 ans, tout près de la moitié des décès totaux ; l'augmentation des décès par accidents de la route en particulier pour les pratiquants des deux roues a une forte responsabilité dans la recrudescence de mortalité des adolescents.

Dans le groupe 25 à 44 ans, la mortalité après avoir baissé de 1945 à 1960, est depuis lors étale. Dans la tranche 45 à 64 ans, une stabilisation succède à une baisse très faible jusqu'en 1960.

Dans le groupe 65 à 74 ans, la mortalité n'avait diminué que légèrement, elle remonte depuis 1960 et retrouve son niveau d'après-guerre. En revanche. le groupe 75 à 80 ans améliore légèrement son taux de mortalité de 1950 à 1969  $(1)$ .

Pour les femmes, les taux de mortalité s'améliorent depuis 1960 dans tous les groupes d'âges, sauf dans celui des 10 à 24 ans.

Ces taux sont calculés d'après la mortalité du moment, sensible aux conditions climatiques et à des accidents (épidémies de grippe). Toutefois sous les variations annuelles, quelque peu aléatoires, une tendance se dessine que corroborent les autres données européennes et américaines dont on dispose : l'accroissement de la surmortalité masculine durant les vingt dernières années. Le tableau II emprunté à l'étude de MM. Calot et Léry le confirme.

#### Tableau II

Indices de surmortalité masculine par groupe d'âges (\*) (Pour un indice femme de 100, l'indice masculin est de...)

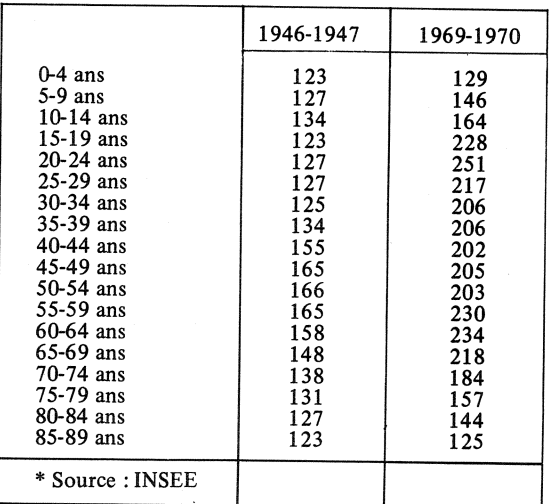

(1) M. Pressat a d'ailleurs montré qu'en France, après 85 ans, la surmortalité masculine tend à décroître depuis quelques années.

Ainsi en 1946-1947, la mortalité masculine dépassait de plus de 50 % celle des femmes entre 40 et 64 ans : dorénavant elle est plus que le double entre 15 et 69 ans, elle est même deux fois et demie supérieure de 20 à 24 ans ! Ce n'est qu'entre  $\hat{0}$  et 4 ans et au-delà de 84 ans que le rapport des mortalités des deux sexes est demeuré constant. L'écart des espérances de vie entre les deux sexes, à la naissance, à 20 ans, à 40 ans, à 60 ans et à 80 ans, extrait du même article complète ces chiffres.

#### Tableau III

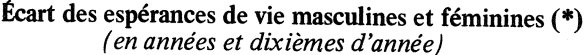

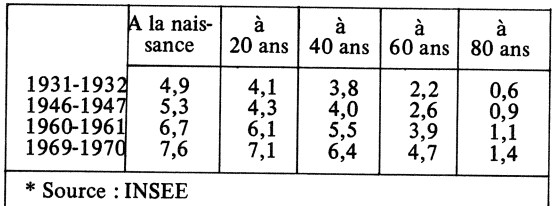

Une récente publication de l'OMS (1) montre l'importance des accidents de la route dans la distorsion des mortalités parmi les adolescents des deux sexes, mais aussi les limites de cette interprétation de la surmortalité masculine, car la part des décès par accidents dans les décès totaux ne peut justifier à elle seule les modifications des dix dernières années.

#### Tableau IV

Dècès masculins par accidents dus aux véhicules à moteur, en % des décès totaux

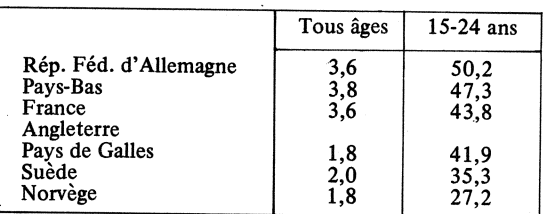

On ne saurait toutefois trop souligner la gravité croissante de cette saignée absurde, d'autant plus qu'elle frappe essentiellement des jeunes et qu'aux décès s'ajoute un nombre bien supérieur de blessés graves dont beaucoup demeurent handicapés à vie. M. Havard présente d'autres chiffres desquels il ressort que la disparition de toute mortalité par accidents de la route représenterait, dans la plupart de ces pays, pour le sexe masculin, un gain d'espérance de vie supérieur à la moitié de ce que rapporterait l'élimination totale du cancer.

Plusieurs explications ont été données, en dehors des accidents, pour expliquer à la fois la surmortalité masculine et son aggravation récente. On peut les classer en trois catégories.

(1) « Les accidents de la route ». J. D. Havard, Chronique OMS mars 1973.

(a) Les causes biologico-génétiques.

(b) Les causes liées à l'environnement.

(c) Les causes spécifiques (alcoolisme, obésité, stress, tabagisme).

(a) Les causes biologico-génétiques : le sexe fort ne serait pas celui que l'on prétend, l'organisme féminin serait plus résistant d'où sa longévité supérieure. Beaucoup d'arguments militent dans ce sens, mais comment expliquer l'aggravation de la surmortalité mâle depuis deux ou trois décennies? La démographie historique nous apprend que dans l'Europe d'autrefois, il existait déjà une surmortalité masculine. M. Louis Henry (1) l'a mesurée pour les « anciennes familles genevoises » ; les espérances de vie à la naissance calculées par génération présentent un écart, à l'avantage des femmes, de 3,6 ans dans la première moitié du XVIIIe siècle, de 5,6 ans entre 1700 et 1749, de 3,1 ans de 1750 à 1799 et ceci malgré la mortalité maternelle importante de l'époque.

On sait aussi que la mortinatalité est plus élevée pour les garçons que pour les filles.

Une étude américaine du P. Madigan portant sur 10 000 religieux et 32 000 religieuses pratiquant tous l'enseignement, a montré que la surmortalité masculine dans ce milieu plus homogène et plus « protégé » était du même ordre que parmi le reste de la population américaine bien que ces religieux des deux sexes aient à 15 ans, deux à trois années d'espérance de vie de plus que l'Américain moyen.

Dans les pays sous-développés, bien que les statistiques ne soient pas aussi fiables qu'en Europe, on constate que, sauf dans certains pays d'Asie, il existe aussi une surmortalité masculine, l'écart des espérances de vie allant de 2 à 5 années.

Le faisceau de ces données milite pour une explication d'ordre universel donc biologico-génétique. Il reste à justifier l'accroissement récent de l'écart dans les pays industriels.

(b) Causes liées à l'environnement : certains auteurs ont invoqué les conséquences de la civilisation industrielle et urbaine : pollution, conditions de travail plus exténuantes, manque d'exercice physique, tensions psychologiques et psychiques. Or, les femmes vivent dans le même milieu pollué ; dans les villes en particulier, leurs horaires d'activité sont de plus en plus contraignants. Ou bien l'explication est mauvaise, ou bien les femmes résistent mieux que les hommes à cette vie plus fatigante et on retombe dans l'interprétation précédente.

(c) Les causes spécifiques : il s'agit notamment de la sélection, de l'alimentation (obésité, cholestérol), de la boisson (alcoolisme et alcoolisation) et du tabagisme.

La réduction considérable de la mortalité générale et infantile aurait permis à des êtres fragiles de vivre, mais lorsqu'ils parviennent à 40 ou 50 ans,

#### Tableau V

Décès en 1971 par grandes catégories de causes (\*)

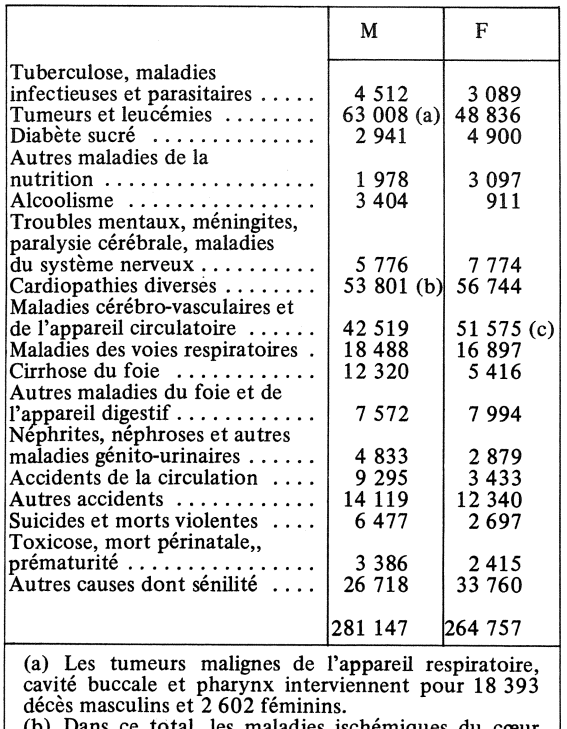

provoquent 24 800 décès masculins et 18 700 féminins.

(c) L'excédent provient entièrement des maladies cérébro-vasculaires.

\* Source : Bulletin statistique du ministère de la Santé publique.

leur fragilité même ne leur permettrait pas de résister aussi bien que les générations d'autrefois aux atteintes de la maladie. Cette sorte de sélection à rebours pourrait expliquer la remontée récente de la mortalité, mais comment justifier qu'elle ne s'applique pas de la même manière aux deux sexes ?

Des enquêtes statistiques notamment américaines (1) ont prouvé que l'excès de poids engendrait un accroissement du risque de décès, mais d'autres statistiques, sans démentir ce fait, montrent que l'obésité a tendance à diminuer depuis quelques années (mode, sport), si bien que statistiquement l'explication paraît douteuse. Quant au cholestérol, dont les effets sont controversés, il faudrait que les diététiques masculines et féminines soient très différenciées, ce qui n'est pas le cas, pour expliquer l'accroissement de la surmortalité des hommes.

Sully Ledermann (2) avait magistralement montré la part de l'alcoolisme et de l'alcoolisation dans la

(1) Voir Population et sociétés, No 11.

(2) Alcool, alcoolisme, alcoolisation, Sully Ledermann. Cahiers Nos 29 et 41 INED.

<sup>(1)</sup> Cahier No 26, Collection travaux et documents INED.

surmortalité masculine, exagérée, des Français. Il est certain que les deux années de différence entre notre pays et la plupart des nations occidentales, dans la surmortalité doivent beaucoup à notre record peu enviable d'être le plus grand consommateur d'alcool. Or, la tendance en France est plutôt à la réduction de cette consommation depuis quelques années et l'explication ne vaudrait pas pour les pays où l'on consomme trois ou quatre fois moins d'alcool qu'en France pour justifier le relèvement de leur mortalité masculine. Reste le tabac ; de nombreuses études ont été faites, surtout dans les pays anglo-saxons depuis une quinzaine d'années sur la consommation exagérée de cigarettes (1) et leurs conclusions sont assez terrifiantes. Samuel H. Preston a repris la plupart de ces conclusions dans un ouvrage mené selon les règles de l'analyse démographique (2).

La corrélation entre la mortalité et l'intensité et la durée d'exposition au tabagisme par la fumée des cigarettes est prouvée par toutes les études américaines qui portent sur 10 millions d'annéesfumeurs ; le risque de mortalité s'accroît, pour les grands fumeurs, pour toutes les causes y compris les accidents et les suicides, mais il est multiplié par des coefficients particulièrement élevés pour certaines maladies (cancer du poumon, 15 à 30 fois plus fréquent que chez les non-fumeurs, cancer de la bouche et du pharynx, cardiopathies ischémiques, bronchites et emphysèmes) (3).

 $\overline{(1)}$  Pour une mortalité de 1 chez les non fumeurs, Kalin dans son étude sur les anciens combattants américains trouve l'indice 1,84 chez les grands fumeurs de cigarettes<br>(plus de 20 cigarettes). E. W. Best aboutit à 1,64 pour les anciens combattants canadiens et le rapport américain du Surgeon general's advisory committee on smoking propose l'indice 1,83.

(2) Older male mortality and cigarette smoking. A demographic analysis. S. H. Preston. University of California, Berkeley.

(3) Les fumeurs de pipe et de cigares ne pâtissent pas de la surmortalité associée aux cigarettes ; même s'ils fument beaucoup et avalent la fumée, leur mortalité n'est que de 20 à 40% supérieure à celle des non-fumeurs alors que l'écart est de 40 à 80 % pour les fumeurs de cigarettes.

### QUELQUES CHIFFRES

Durant l'année 1970 (1), sur 3 300 000 malades sortis des établissements hospitaliers publics (non compris les accouchements sans complications), on comptait 1 750 000 hospitalisés du sexe masculin soit 7,02 % de l'effectif masculin et 1 550 000 femmes soit 5,94 %. A une mortalité masculine plus élevée correspond une morbidité plus forte. Mais une grande partie de cet écart relève de deux causes. Pour les

(1) Bulletin statistique du ministère de la Santé publique, No 4, 1972.

traumatismes et autres atteintes comptabilisait on externes. 423 000 hommes et 255 000 femmes. Pour l'alcoolisme et la cirrhose du foie 76 000 hospitalisations masculines et 27 000 féminines.

Vient de paraître « Aspects biométriques de la fécondité humaine »

par Henri Léridon Collection « Travaux et Documents » Cahier No 65 I.N.E.D. - P.U.F. 184 pages - prix : 21  $F + T$ .

Or, depuis 1930, la consommation du tabac a doublé ou triplé selon les pays, celle des seules cigarettes a augmenté de 50% dans les pays industriels entre 1955 et 1968. Quant aux femmes, elles fument beaucoup moins que les hommes (en proportion de fumeurs et non-fumeurs et en quantité de cigarettes quotidiennes).

Il est bien possible qu'on tienne ici une des causes expliquant le caractère international de l'accroissement récent de la surmortalité masculine. La causalité entre tabagisme de cigarettes et mortalité a été démontrée sur l'animal et non sur l'homme mais la covariation est indiscutable ; sans doute, certaines caractéristiques physiologiques, génétiques ou psychiques peuvent-elles différencier non fumeurs et grands fumeurs, et constituer ainsi la cause profonde de la surmortalité des seconds. mais la démonstration statistique de l'association des phénomènes est si évidente que l'Organisation mondiale de la santé (1) a repris à son compte les mises en garde des spécialistes anglo-saxons et émis des recommandations aux Etats-membres relatives à la publicité en faveur des cigarettes, à l'introduction dans les programmes scolaires, universitaires ou d'hygiène du travail d'informations sur les risques encourus par les grands fumeurs de cigarettes.

Ce tour d'horizon suscite deux remarques ; la première, déjà notée dans ces colonnes, que l'homme trop gâté par la science et la technique multiplie les occasions de se nuire ; l'autre est que de tels écarts dans la durée moyenne de vie remettent en question des coutumes bien établies, telle que l'âge au mariage ; en France, les âges respectifs au premier mariage sont tels que les femmes ont en moyenne une « espérance » de près de 9 années de veuvage au bout de la route !

P. LONGONE.

(1) « Usage du tabac et santé ». Fletcher et D. Horn. Chronique OMS 9-1970.

> Vient de paraître « Enquête nationale sur le niveau intellectuel des enfants d'âge scolaire » Par F. Vallot, D. Courgeau P. Benedetto et P. Clerc Collection

> « Travaux et documents » Cahier Nº 64 INED, INOP et PUF 200 pages, prix :  $16,50$  F + T.

Pour des motifs d'ordre administratif, nous ne pouvons accepter, en règlement de l'abonnement à *Population et Sociétés*, que des chèques postaux ou des chèques bancaires libellés à l'ordre de : M. le Régisseur des recettes de l'I.N.E.D.

Bulletin mensuel - Population et Sociétés No 59 - Directeur-gérant : Gérard Calot - Imprimerie Bayard-Presse, 92-Montrouge - Dépôt légal (2e trim. 1973) - Edité par l'Institut national d'études démographiques, tél. : 336-44-45,<br>27, rue du Commandeur, 75675 Paris Cedex 14 - Abonnement annuel 10 F - Le numéro 1 F - CCP Paris 9 065-7